<span id="page-0-0"></span>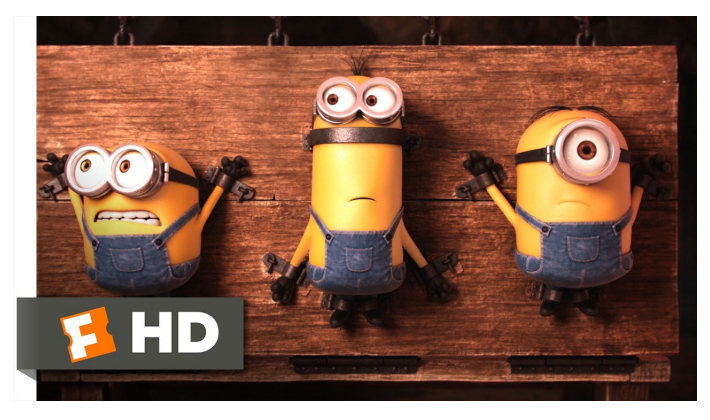

Fonte: [ash.atozviews.com](https://ash.atozviews.com)

# Compacto dos melhores momentos AULA 3

K □ K K 레 K K 화 K X 화 X X X X X X X 자

## **Problema**: p e q estão ligados?

<span id="page-1-0"></span>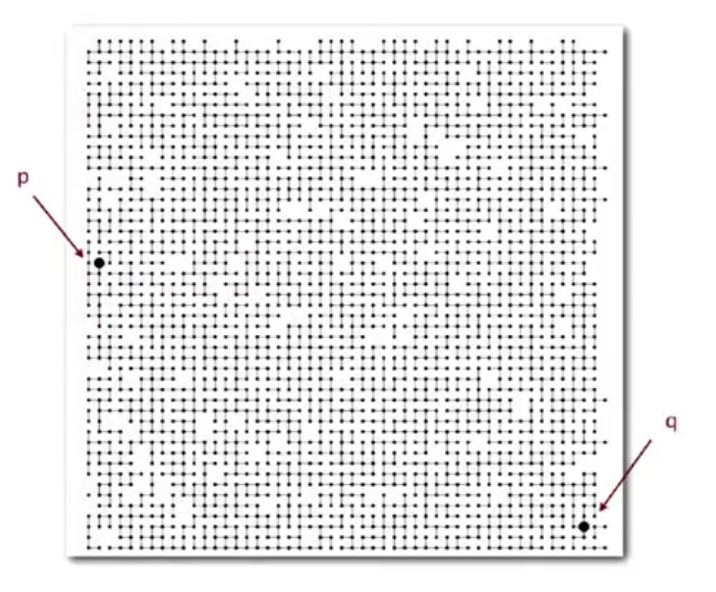

Fonte: algs4 ( O ) ( B ) ( B ) ( B ) 390

<span id="page-2-0"></span>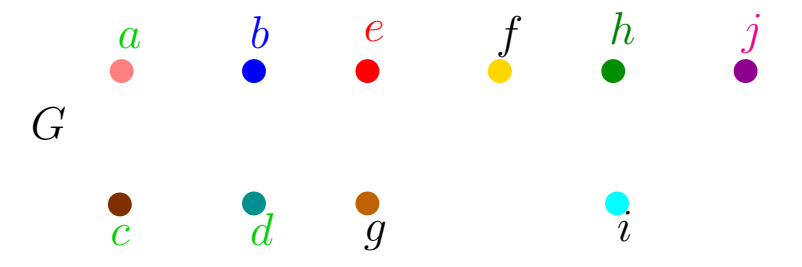

aresta componentes {*a*} {*b*} {*c*} {*d*} {*e*} {*f*} {*g*} {*h*} {*i*} {*j*}

K ロ ▶ K 레 ▶ K 코 ▶ K 코 ▶ 『코 │ ◆ 9 Q Q ↓

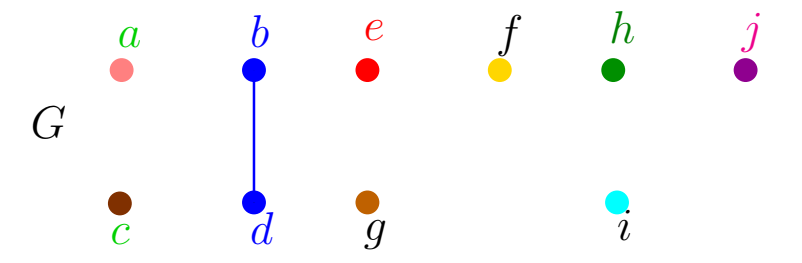

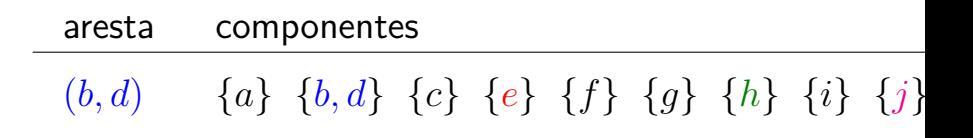

**KORK ERKER ADAM ADA** 

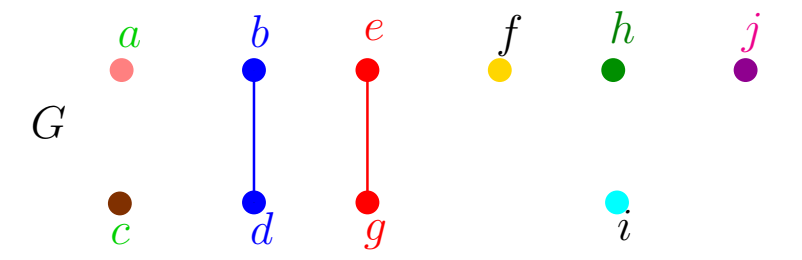

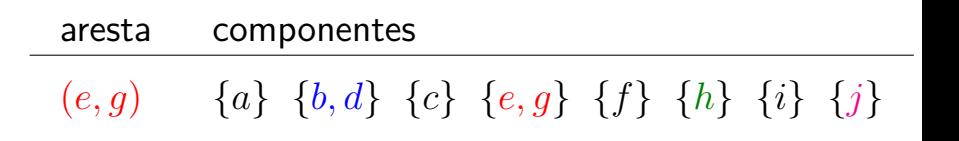

**KORKARYKERKER POLO** 

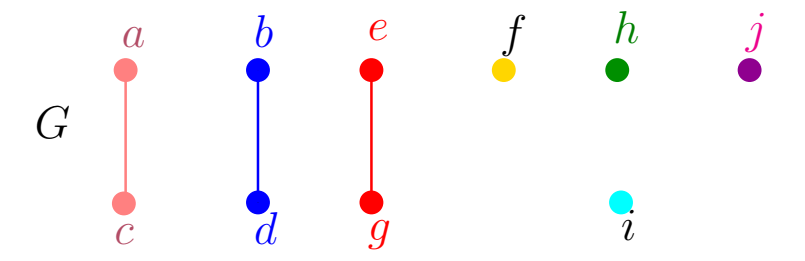

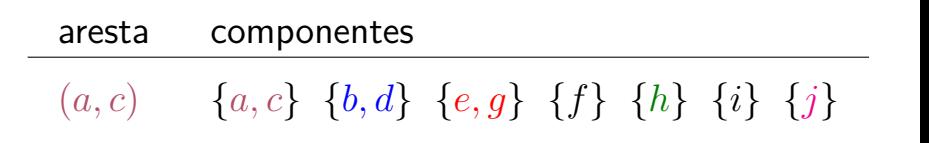

**KORK EXTERNE PROVIDE** 

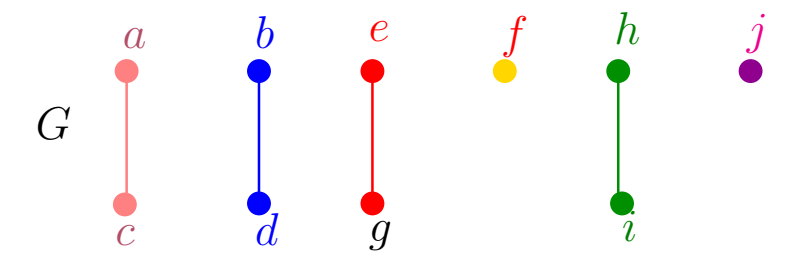

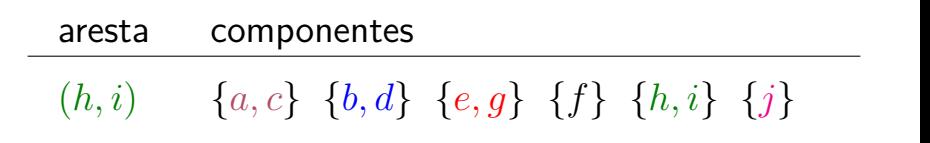

KO KA KO KERKER KONGK

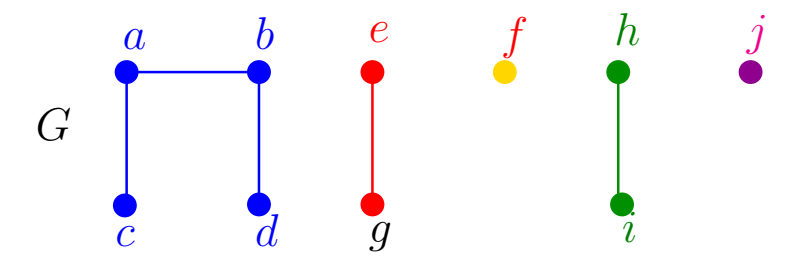

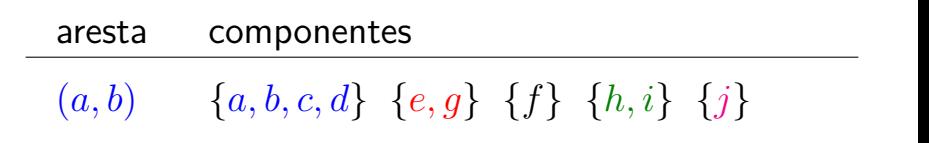

KEL KALA KELKEL KARNIKA

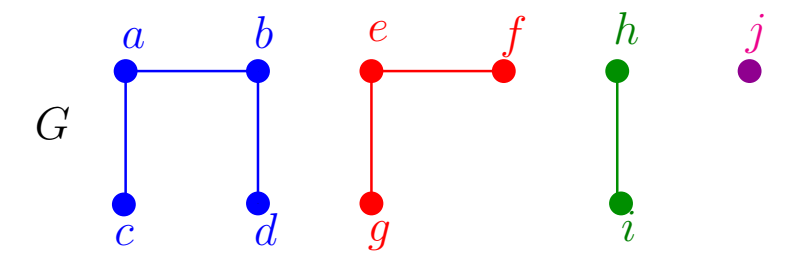

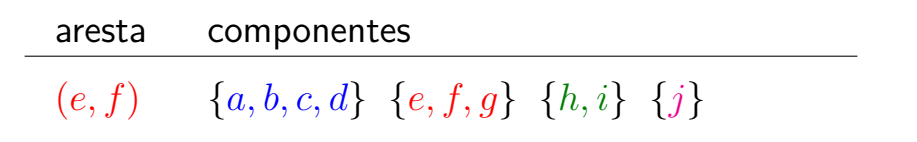

**K ロ ト K 何 ト K ヨ ト K ヨ ト** 

 $\mathbb{B}$ 

 $QQ$ 

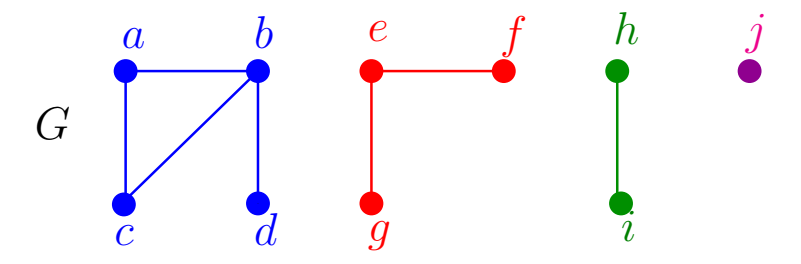

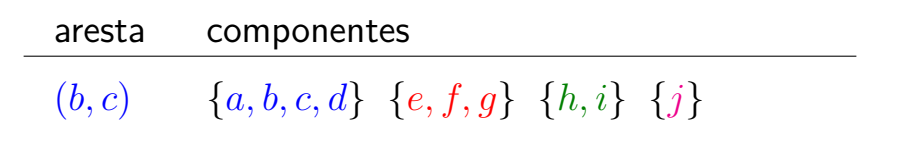

**K ロ ト K 何 ト K ヨ ト K ヨ ト** 

Ğ,

 $QQ$ 

API

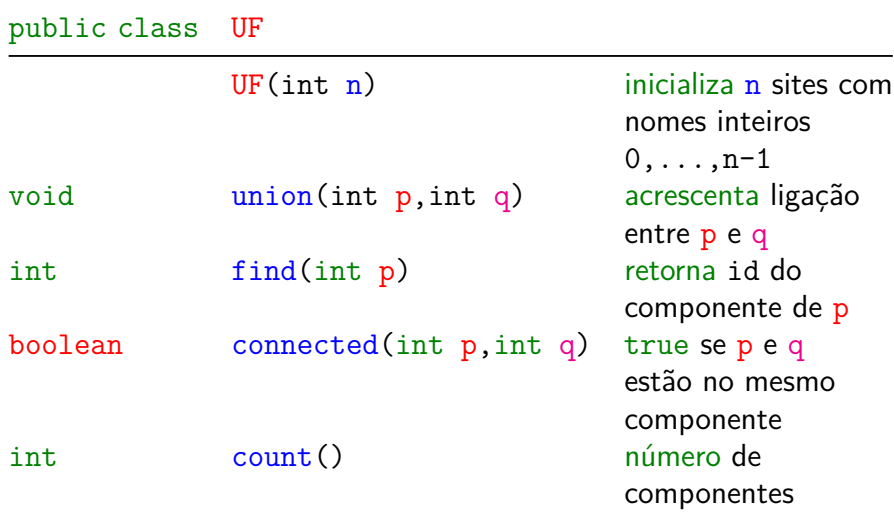

## Conjuntos disjuntos dinâmicos

Sequência de operações  $UF(n) = n \times M_{AKE} SET$ ,  $union() =$ UNION,  $find() =$ FINDSET

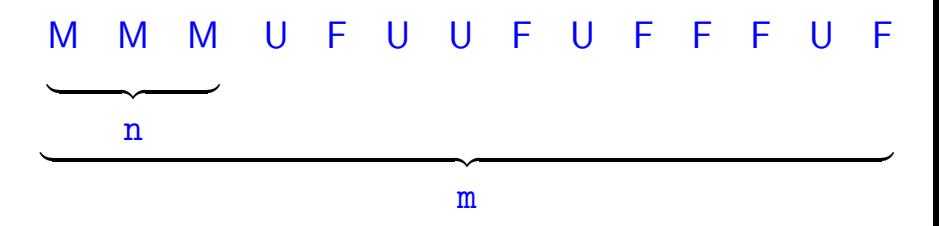

**KOD KAR KED KED E YOUN** 

# Que estrutura de dados usar? Compromissos (trade-off s).

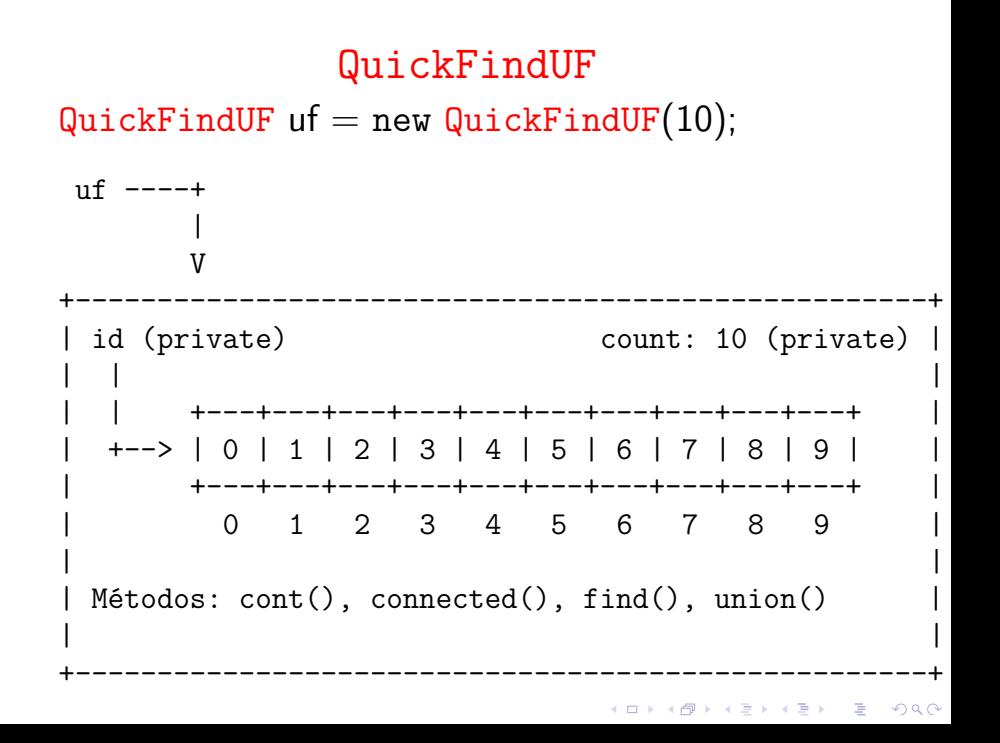

Class QuickFindUF: construtor e count()

```
public QuickFindUF(int n) {
  count = n;
  id = new int[n];
  for (int i = 0; i < n; i++) {
     id[i] = i;}
}
// retorna to número de componentes
public int count() {
  return count;
}
```
**KORK EXTERNE PROVIDE** 

Class QuickFindUF: connected() e find()

```
// p e q estão no mesmo componente?
public boolean connected(int p, int q) {
  return find(p) == find(q);
}
```
**KORKARYKERKER POLO** 

// retorna o id do componente de p public int find(int p) { return  $id[p]$ ; }

## Class QuickFindUF: union()

```
// une os componentes de p e q
public void union(int p, int q) {
  int pID = find(p);
  int qID = find(q);
  if (pID == qID) return ;
  for (int i = 0; i < id.length; i++) {
      if (id[i] == pID) id[i] = qID;}
  count--;
}
```
**KORKARYKERKER POLO** 

## Consumo de tempo

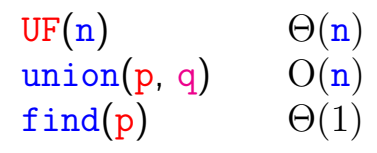

Uma sequência de m operações pode consumir tempo  $\Theta(\mathtt{m}^2)$  no pior caso.

Consumo de tempo amortizado de cada operação é  $O(m)$ .

Hmm. Em union() seria razoável alterarmos o menor número possível de posições do vetor id. Para isso precisamos saber qual conjunto tem o menor número de itens. KID KA KERKER KID KO

#### QuickUnionUF

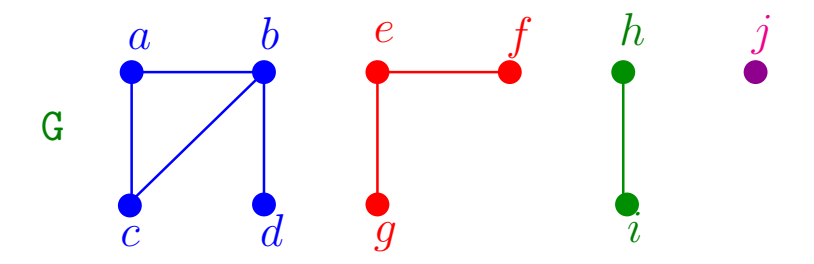

- cada conjunto tem uma raiz, que é o seu representate
- cada nó x tem um pai
- pai $[x] = x$  se e só se x é uma raiz K ロ ▶ K 레 ▶ K 코 ▶ K 코 ▶ 『코』 ◆ 9 Q O

## Estrutura disjoint-set forest

<span id="page-18-0"></span>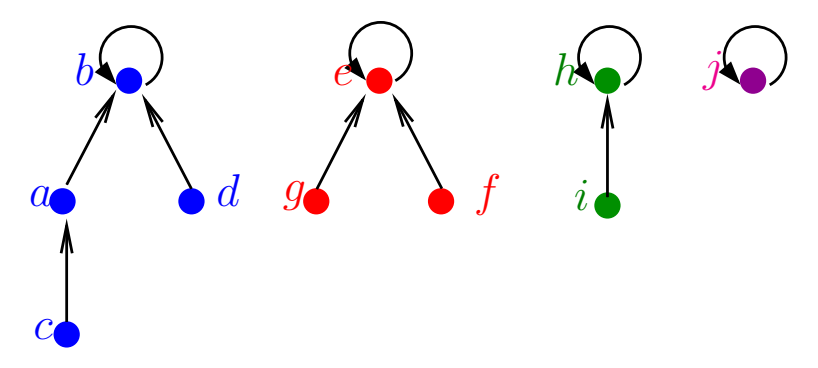

 $\mathbf{A} \equiv \mathbf{A} + \mathbf{A} + \mathbf{B} + \mathbf{A} + \mathbf{B} + \mathbf{A} + \mathbf{B} + \mathbf{A} + \mathbf{B} + \mathbf{A} + \mathbf{B} + \mathbf{A} + \mathbf{B} + \mathbf{A} + \mathbf{B} + \mathbf{A} + \mathbf{B} + \mathbf{A} + \mathbf{B} + \mathbf{A} + \mathbf{B} + \mathbf{A} + \mathbf{B} + \mathbf{A} + \mathbf{B} + \mathbf{A} + \mathbf{B} + \mathbf{A} + \mathbf{B} + \mathbf{A} + \math$ 

 $2990$ 

- $\triangleright$  cada conjunto tem uma raiz
- $\triangleright$  cada nó x tem um pai
- $\triangleright$  pai $[x] = x$  se e só se x é uma raiz

<span id="page-19-0"></span>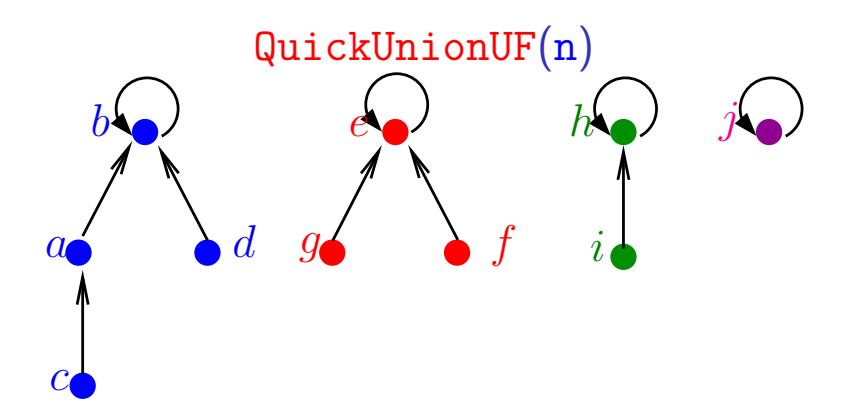

 $\mathbf{E} = \mathbf{A} \oplus \mathbf{B} + \mathbf{A} \oplus \mathbf{B} + \mathbf{A} \oplus \mathbf{B} + \mathbf{A} \oplus \mathbf{A}$ 

 $299$ 

```
public QuickUnionUF(int n) {
  count = n;
  pai = new int[n];
  for (int i = 0; i < n; i++) {
       pai[i] = i;}
}
```
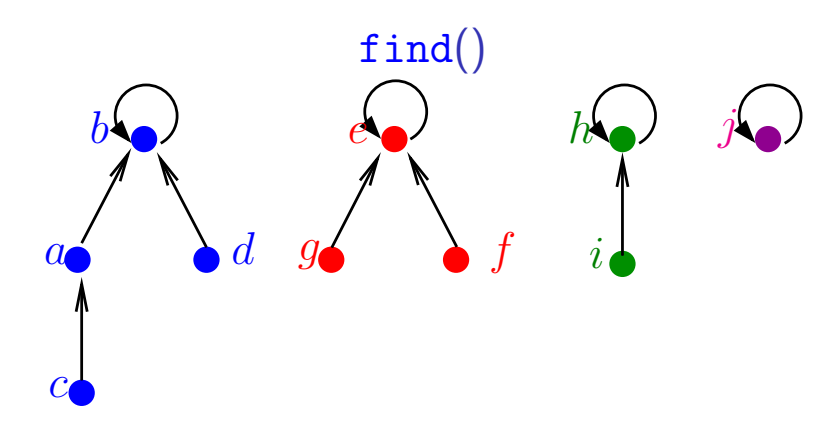

// retorna o id do componente de p public int find(int p) { while  $(p := pai[p]) p = pai[p];$ return p; }

 $\mathbf{E} = \mathbf{A} \oplus \mathbf{B} + \mathbf{A} \oplus \mathbf{B} + \mathbf{A} \oplus \mathbf{B} + \mathbf{A} \oplus \mathbf{A}$ 

 $2990$ 

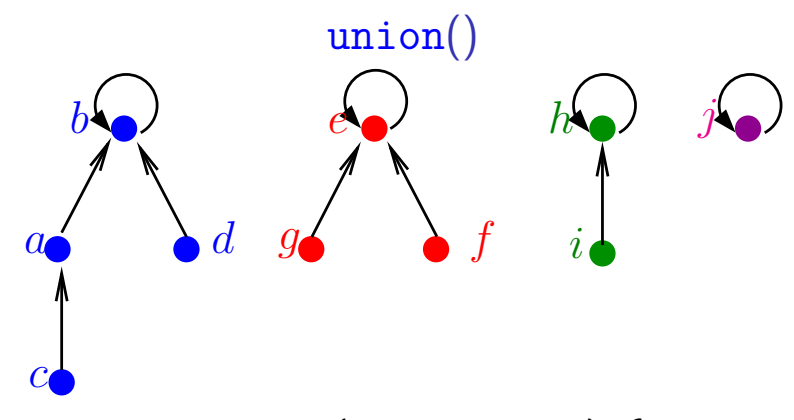

public void union(int p, int q) { int  $pRoot = find(p)$ ; int qRoot =  $find(q)$ ; if (pRoot == qRoot) return ; pai[pRoot] = qRoot; count--; }

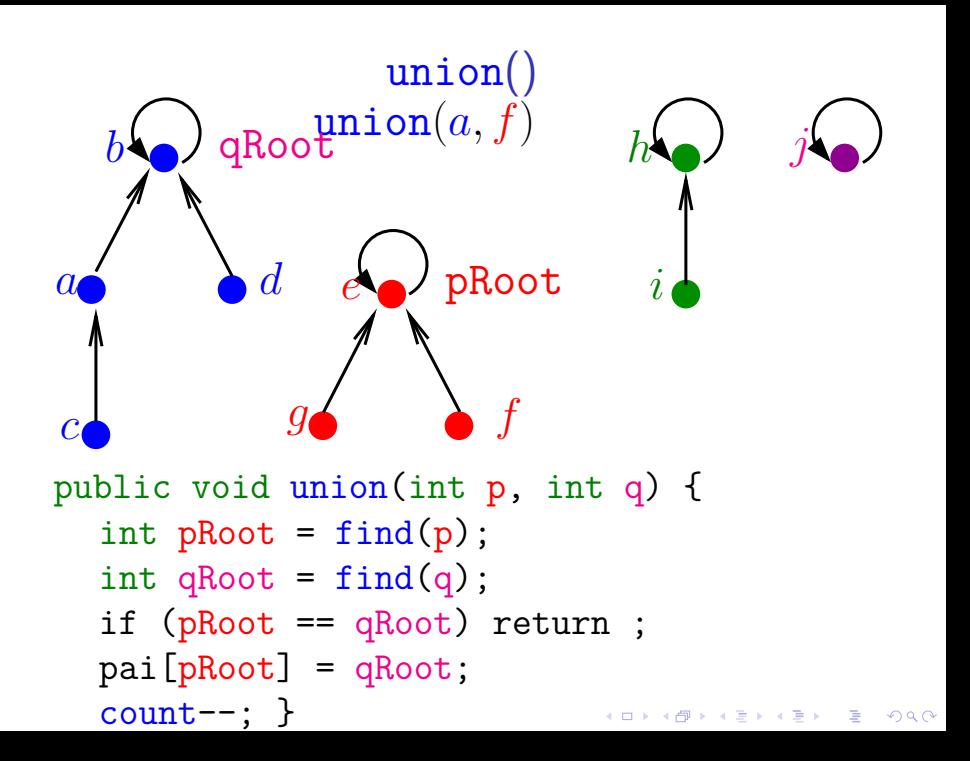

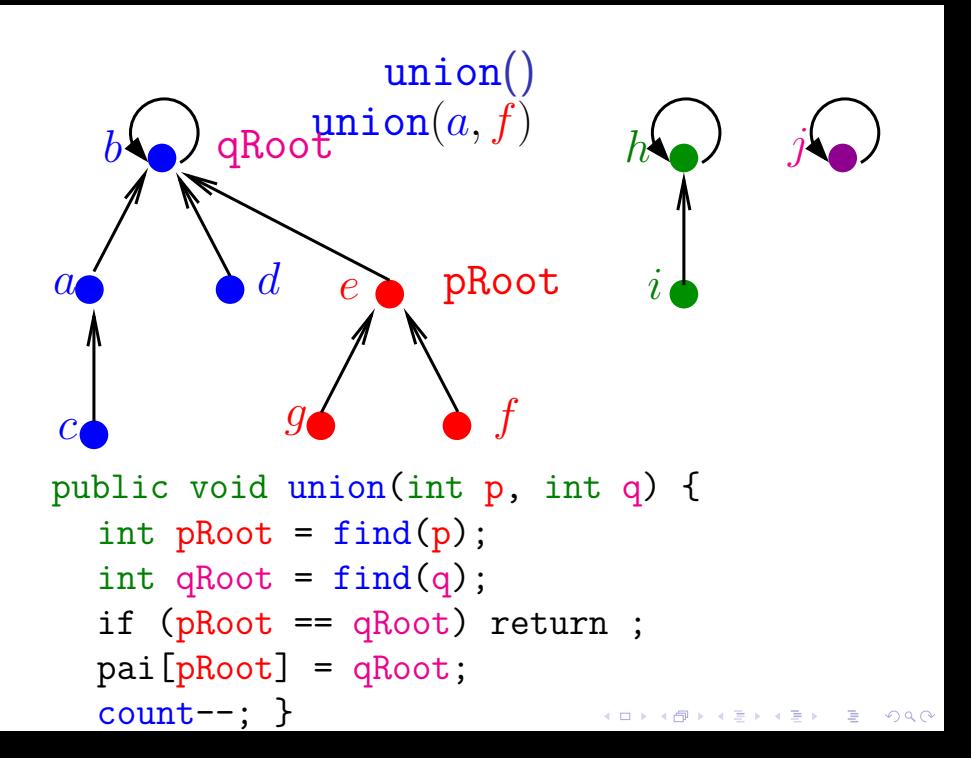

# QuickUnionUF

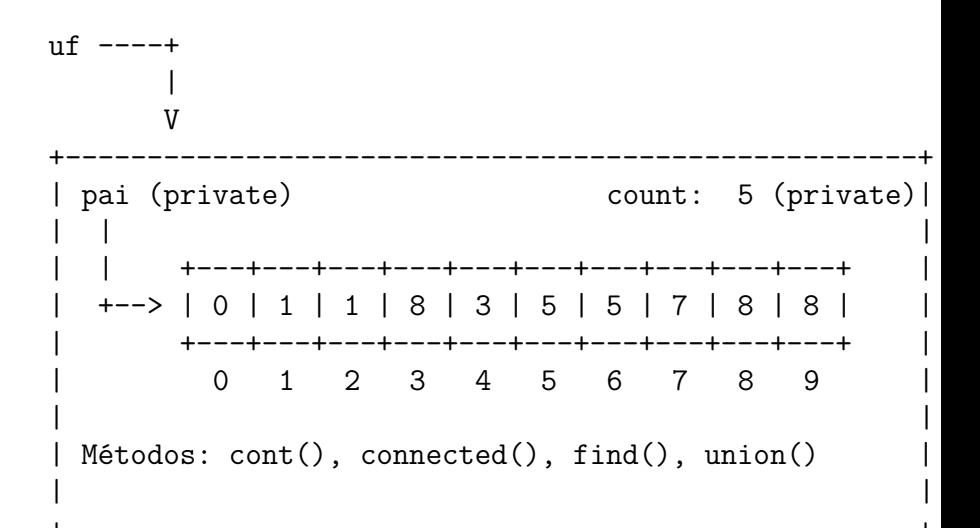

**KOD KAR KED KED E YOUN** 

## Consumo de tempo

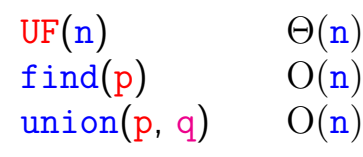

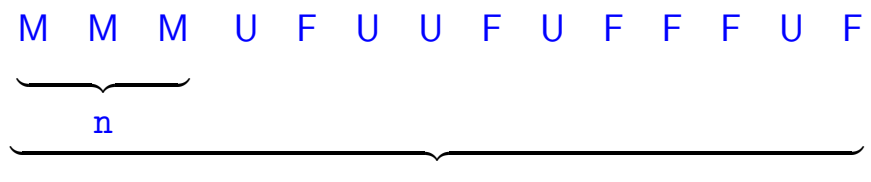

m

K ロ ▶ K 個 ▶ K 할 ▶ K 할 ▶ ( 할 → ) 익 Q Q

Custo total da sequência:  $n \Theta(1) + m O(n) + n O(n) = O(mn)$ 

#### WeightedQuickUnionUF

<span id="page-26-0"></span>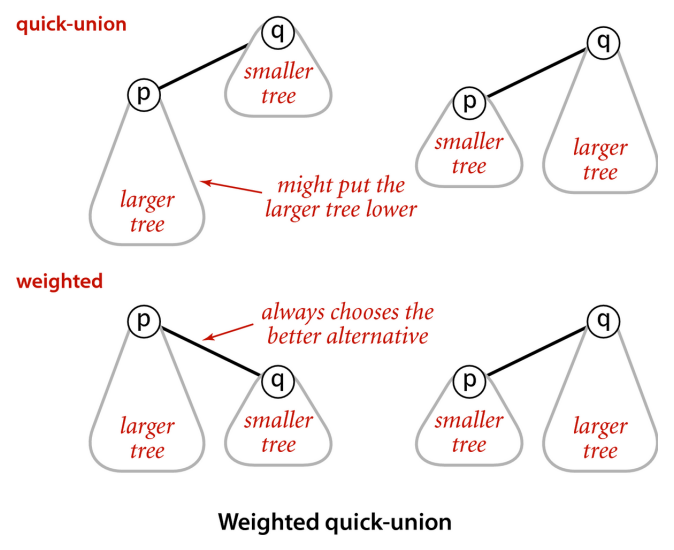

Fonte: algs4

K ロ ▶ K 個 ▶ K 할 ▶ K 할 ▶ 이 할 → 9 Q Q →

## union by size

**KORK EXTERNE PROVIDE** 

```
public void union(int p, int q) {
  int pRoot = find(p);
  int qRoot = find(q);
  if (pRoot == qRoot) return ;
  if (sz[pkoot] < sz[qRoot]) {
      pai[pRoot] = qRoot;
      sz[qRoot] += sz[pkoot];
  }
  else {
     pai[qRoot] = pRoot;
      sz[phoot] += sz[qhoot];}
  count--;
}
```
#### WeightedQuickUnionUF

<span id="page-28-0"></span>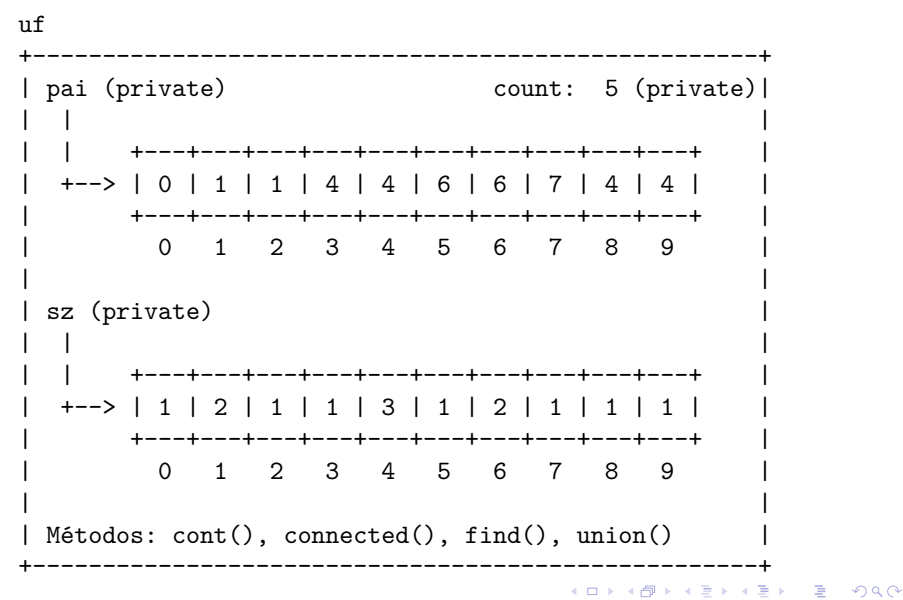

## Consumo de tempo

<span id="page-29-0"></span>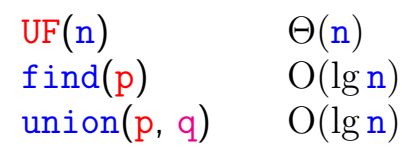

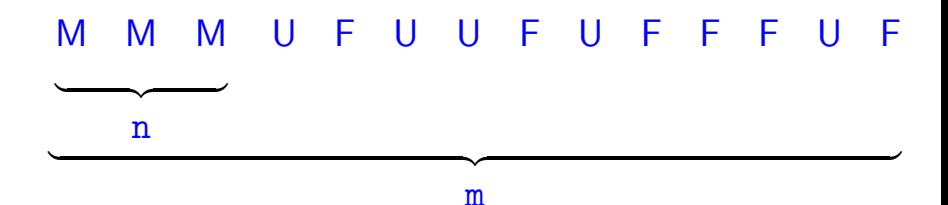

K ロ X K 레 X K 플 X K 클 X T 블 X YO Q Q

Custo total da sequência:  $\Theta(n) + m O(\lg n) + n O(\lg n) = O(m \lg n)$ 

#### PathCompressionUF

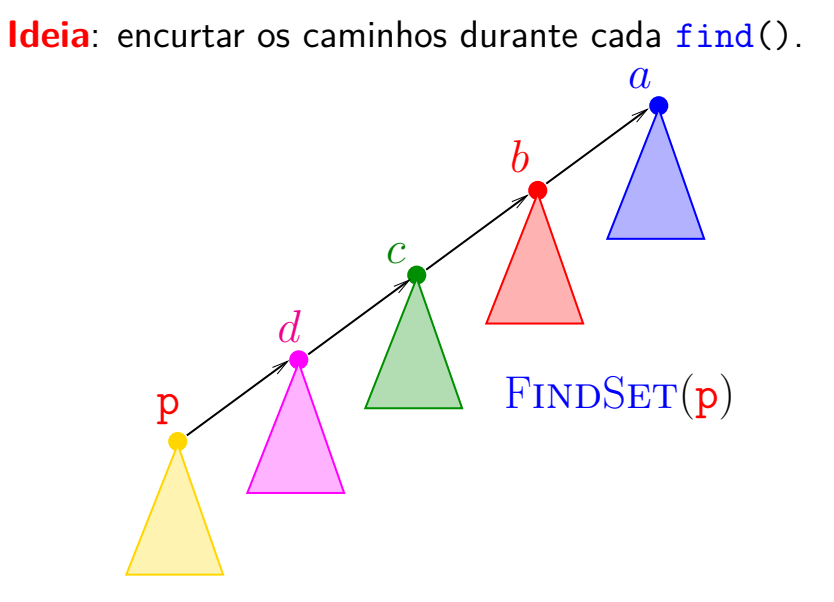

K ロ ▶ K 個 ▶ K 할 ▶ K 할 ▶ 이 할 → 이익 @

#### PathCompressionUF

Ideia: encurtar os caminhos durante cada find().

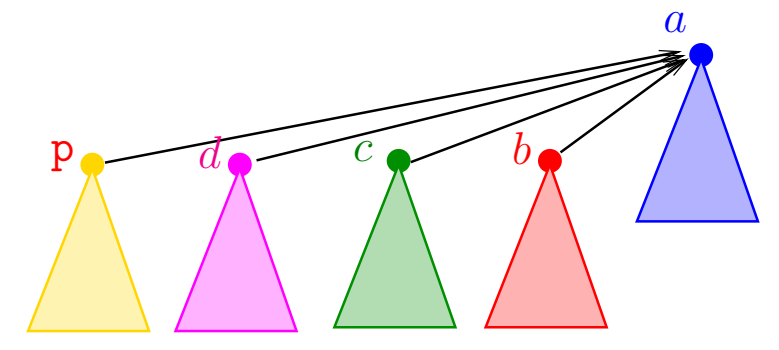

# $FINDSET(p)$

K ロ ▶ K 個 ▶ K 할 ▶ K 할 ▶ 이 할 → 이익(연

#### path compression

```
public int find(int p) {
  if (p := \text{pair}[p])pai[p] = find(pai[p]);return pai[p];
}
```
**KORK EXTERNE PROVIDE** 

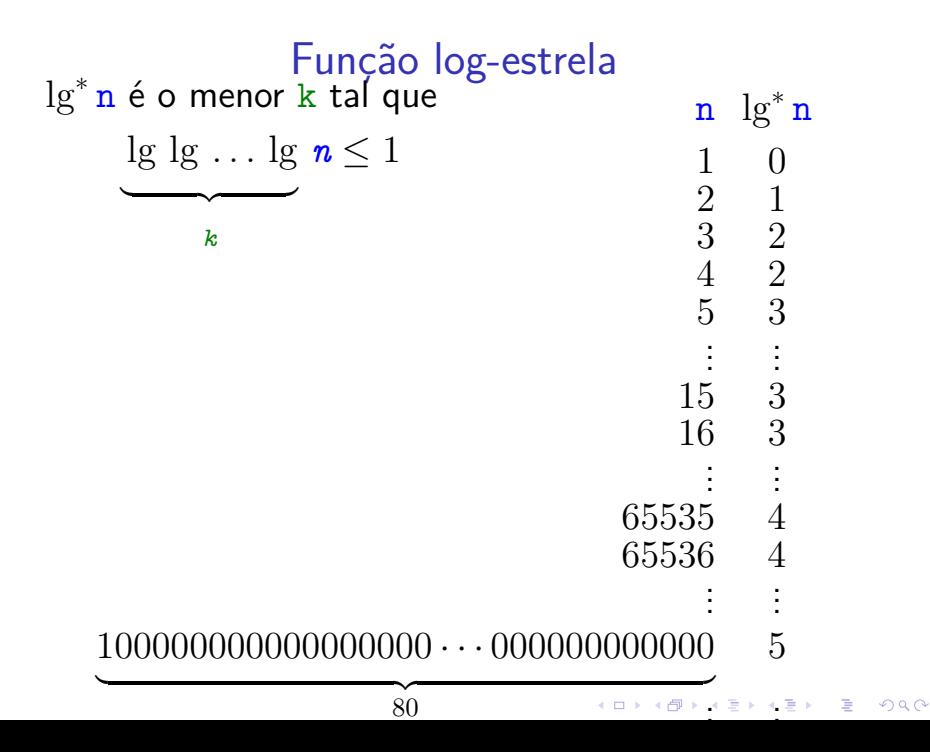

<span id="page-34-0"></span>
$$
t(i) := \left\{ \begin{array}{ll} \text{Fungão 'torre'}\\ \text{se } i = 0\\ 2^{t(i-1)} & \text{se } i = 1,2,3,\dots \end{array} \right.
$$

K ロ K K d K K B K K B K X A K K K G K C K

## Consumo de tempo

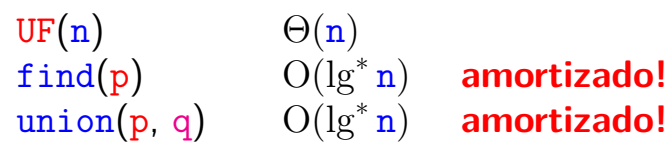

n) **amortizado!**

K ロ X K 레 X K 플 X K 클 X T 블 X YO Q Q

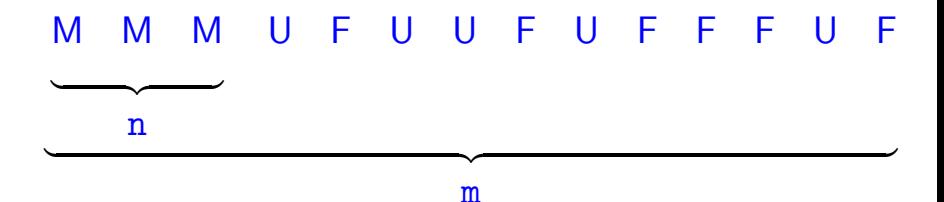

Custo total da sequência:  $\Theta(\mathbf{n}) + \mathbf{m} \, O(\lg^* \mathbf{n}) + \mathbf{n} \, O(\lg^* \mathbf{n}) = O(\mathbf{m} \lg^* \mathbf{n})$
### Conclusões

Se conjuntos disjuntos são representados através de disjoint-set forest com union by rank e path compression, então uma sequência de UF $(n)$  e m operações union() e find(), consome tempo  $O(m \lg^* n)$ .

モニメ イ ランス ミンス キロメ

# Resumo

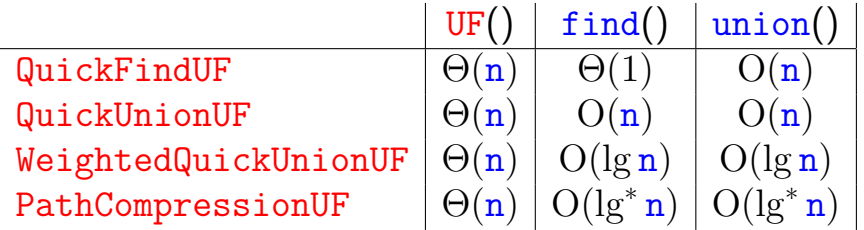

K ロ K K d K K B K K B K X B K Y Q Q Q

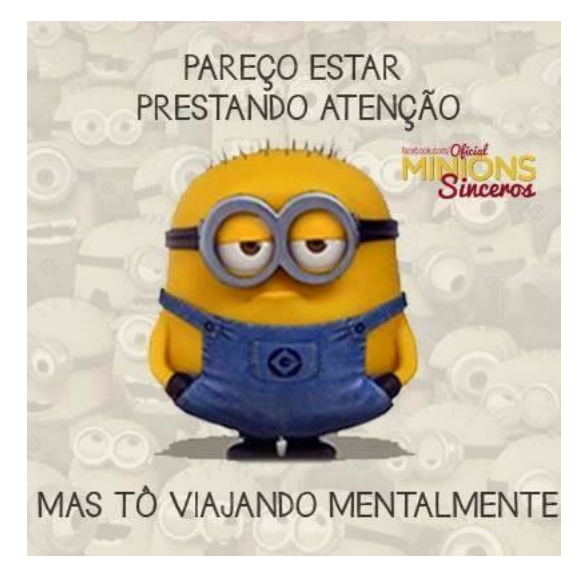

Fonte: [Pinterest](https://www.pinterest.es/pin/61783826117933048/?lp=true)

AULA 4

K □ K K 레 K K 레 K X X K K H X X K K H 제

# Árvores em vetores e heaps

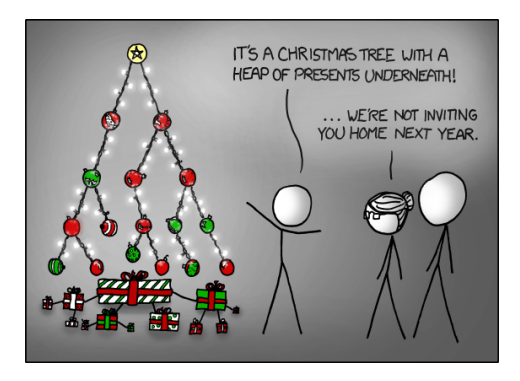

#### Fonte: <http://xkcd.com/835/>

#### PF 10

[http://www.ime.usp.br/˜pf/algoritmos/aulas/hpsrt.html](http://www.ime.usp.br/~pf/algoritmos/aulas/hpsrt.html)

#### Representação de árvores em vetores

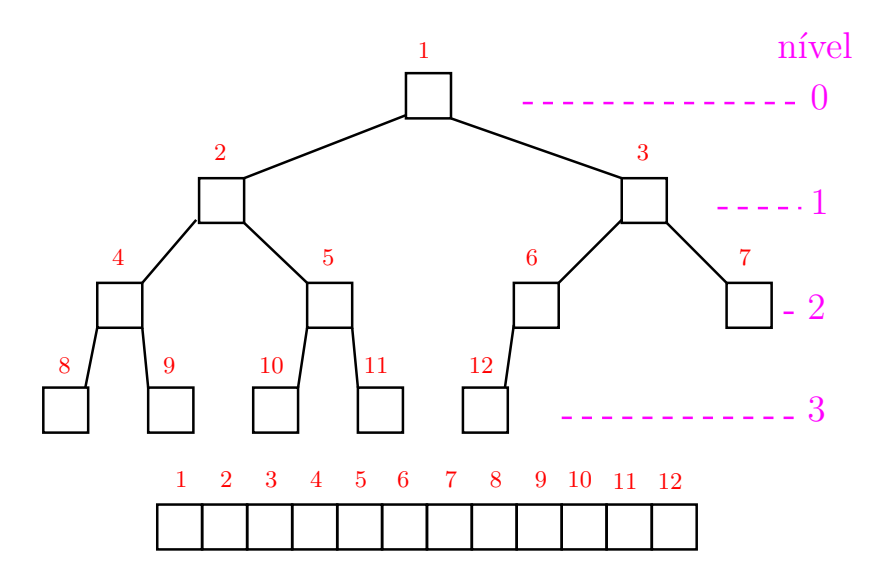

K ロ ▶ K 個 ▶ K 결 ▶ K 결 ▶ │ 결 │ K 9 Q Q

# Pais e filhos

a<sup>[1</sup> *. .* m<sup>]</sup> é um vetor representando uma árvore. Diremos que para qualquer **índice** ou **nó** *i*,

- $\blacktriangleright$   $|i/2|$  é o **pai** de *i*;
- $\rightarrow$  2*i* é o **filho esquerdo** de *i*;
- $\rightarrow$  2*i*+1 é o **filho direito**.

Um nó *i* só tem filho esquerdo se 2 *i* ≤ m. Um nó *i* só tem filho direito se  $2i+1 \le m$ .

# Raiz e folhas

O nó 1 não tem pai e é chamado de **raiz**. Um nó *i* é um **folha** se não tem **filhos**, ou seja  $2 i > m$ .

Todo nó *i* é raiz da subárvore formada por

 $a[i, 2i, 2i+1, 4i, 4i+1, 4i+2, 4i+3, 8i, \ldots, 8i+7, \ldots]$ 

KELK KØLK VELKEN EL 1990

Cada nível p, exceto talvez o último, tem exatamente  $2^{\mathsf{p}}$  nós e esses são

$$
2^p, 2^p + 1, 2^p + 2, \ldots, 2^{p+1} - 1.
$$

K ロ ▶ K @ ▶ K 할 ▶ K 할 ▶ | 할 | © 9 Q @

Cada nível p, exceto talvez o último, tem exatamente  $2^{\mathsf{p}}$  nós e esses são

$$
2^p, 2^p + 1, 2^p + 2, \ldots, 2^{p+1} - 1.
$$

O nó *i* pertence ao nível ???.

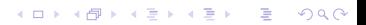

Cada nível p, exceto talvez o último, tem exatamente  $2^{\mathsf{p}}$  nós e esses são

$$
2^p, 2^p + 1, 2^p + 2, \ldots, 2^{p+1} - 1.
$$

K ロ ▶ K 個 ▶ K 할 ▶ K 할 ▶ 이 할 → 이익 @

O nó *i* pertence ao nível  $\left| \lg i \right|$ .

<span id="page-46-0"></span>Cada nível p, exceto talvez o último, tem exatamente  $2^{\mathsf{p}}$  nós e esses são

$$
2^p, 2^p + 1, 2^p + 2, \ldots, 2^{p+1} - 1.
$$

O nó *i* pertence ao nível  $\left| \lg i \right|$ . Prova: Se p é o nível do nó *i*, então

$$
2p \leq i < 2p+1 \Rightarrow
$$
  
\n
$$
\lg 2p \leq \lg i < \lg 2p+1 \Rightarrow
$$
  
\n
$$
p \leq \lg i < p+1
$$

**KORKARYKERKER POLO** 

Logo,  $p = |lg i|$ .

<span id="page-47-0"></span>Cada nível p, exceto talvez o último, tem exatamente  $2^{\mathsf{p}}$  nós e esses são

$$
2^p, 2^p + 1, 2^p + 2, \ldots, 2^{p+1} - 1.
$$

O nó  $i$  pertence ao nível  $|\lg i|$ . Prova: Se p é o nível do nó *i*, então

$$
2p \leq i < 2p+1 \Rightarrow
$$
  
\n
$$
\lg 2p \leq \lg i < \lg 2p+1 \Rightarrow
$$
  
\n
$$
p \leq \lg i < p+1
$$

Logo,  $p = |lg i|$ . Portanto, o número total de níveis [é](#page-46-0) [?](#page-46-0)?[?.](#page-47-0)

<span id="page-48-0"></span>Cada nível p, exceto talvez o último, tem exatamente  $2^{\mathsf{p}}$  nós e esses são

$$
2^p, 2^p + 1, 2^p + 2, \ldots, 2^{p+1} - 1.
$$

O nó  $i$  pertence ao nível  $|\lg i|$ . Prova: Se p é o nível do nó *i*, então

$$
2p \leq i < 2p+1 \Rightarrow
$$
  
\n
$$
\lg 2p \leq \lg i < \lg 2p+1 \Rightarrow
$$
  
\n
$$
p \leq \lg i < p+1
$$

Logo,  $p = |lg i|$ . Portanto, o número total de níveis [é](#page-47-0) $1 + \lfloor \lg m \rfloor$  $1 + \lfloor \lg m \rfloor$  $1 + \lfloor \lg m \rfloor$  $1 + \lfloor \lg m \rfloor$  $1 + \lfloor \lg m \rfloor$  $1 + \lfloor \lg m \rfloor$  $1 + \lfloor \lg m \rfloor$  $1 + \lfloor \lg m \rfloor$  $1 + \lfloor \lg m \rfloor$  $1 + \lfloor \lg m \rfloor$ 

# Altura

<span id="page-49-0"></span>A **altura** de um nó *i* é o maior comprimento de um caminho de *i* a uma folha.

Em outras palavras, a altura de um nó *i* é o maior comprimento de uma seqüência da forma

 $\langle \mathtt{filho}(i), \mathtt{filho}(\mathtt{filho}(i)), \mathtt{filho}(\mathtt{filho}(\mathtt{filho}(i))), \ldots \rangle$ 

KID KA KERKER KID KO

onde  $\text{filho}(i)$  vale  $2i$  ou  $2i + 1$ .

Os nós que têm **altura zero** são as folhas.

# Altura

A **altura** de um nó *i* é o maior comprimento de um caminho de *i* a uma folha.

Em outras palavras, a altura de um nó *i* é o maior comprimento de uma seqüência da forma

 $\langle \mathtt{filho}(i), \mathtt{filho}(\mathtt{filho}(i)), \mathtt{filho}(\mathtt{filho}(\mathtt{filho}(i))), \ldots \rangle$ 

KID KA KERKER KID KO

onde  $\text{filho}(i)$  vale  $2i$  ou  $2i + 1$ .

Os nós que têm **altura zero** são as folhas.

A altura de um nó  $i \in |\lg(m/i)|$  (...).

# Resumão

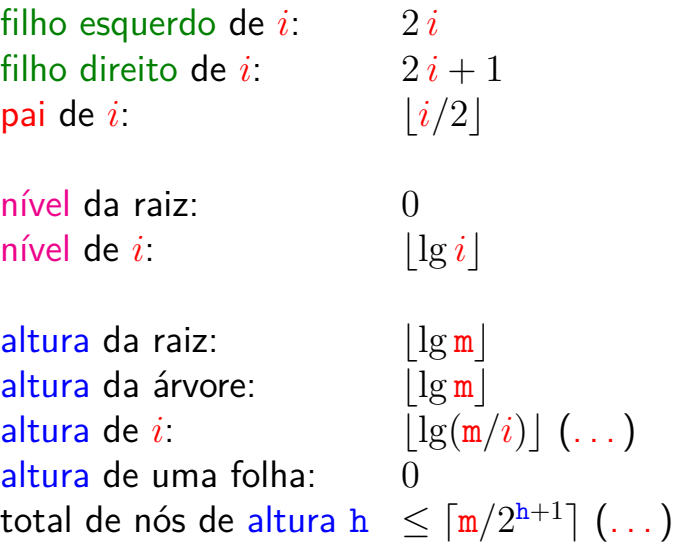

**Kロトメ部トメミトメミト ミニのQC** 

(. . . )

# **Heaps**

Um vetor a<sup>[1 . . m] é um max-heap se</sup>

 $a[i/2] > a[i]$ 

para todo  $i = 2, 3, \ldots, m$ .

De uma forma mais geral, a[j *. .* m] é um **max-heap** se

 $a[i/2] > a[i]$ 

para todo  $i = 2j, 2j + 1, 4j, \ldots, 4j + 3, 8j, \ldots, 8j + 7, \ldots$ Neste caso também diremos que a subárvore com raiz j é um **max-heap**.**KORKAR KERKER SAGA** 

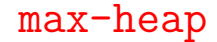

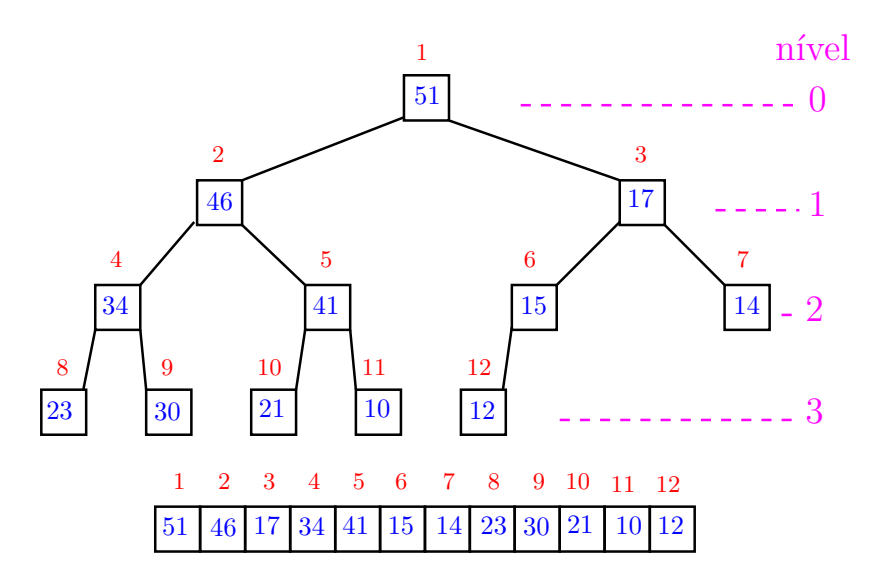

イロト 不優 トイ磨 トイ磨 トー 磨っ 

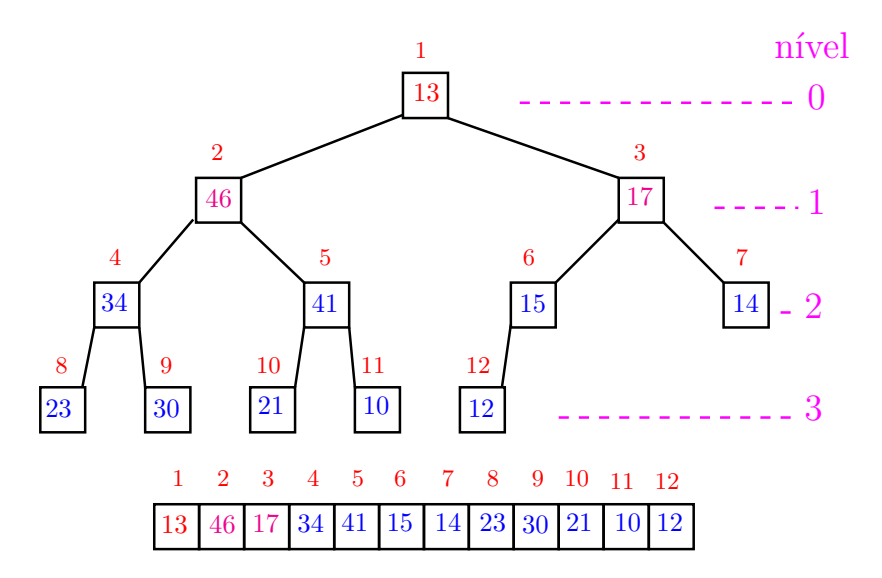

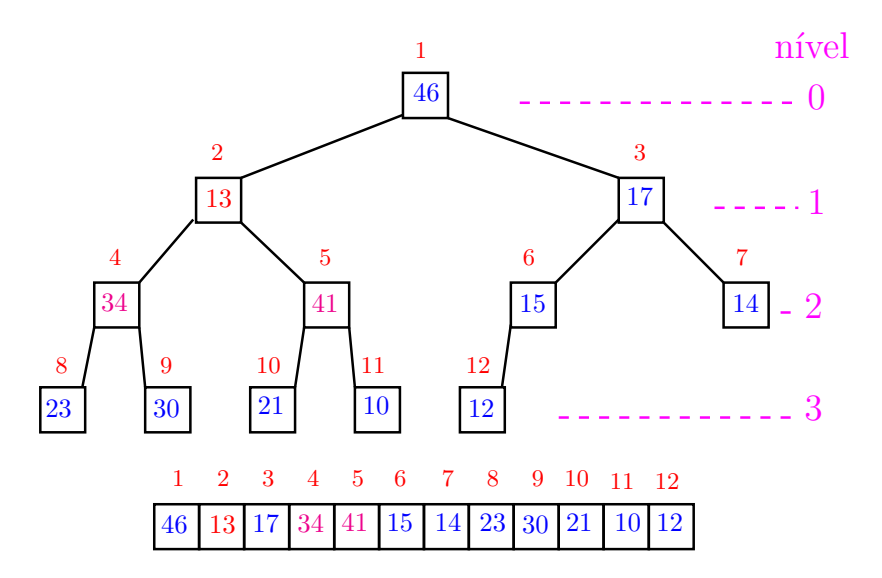

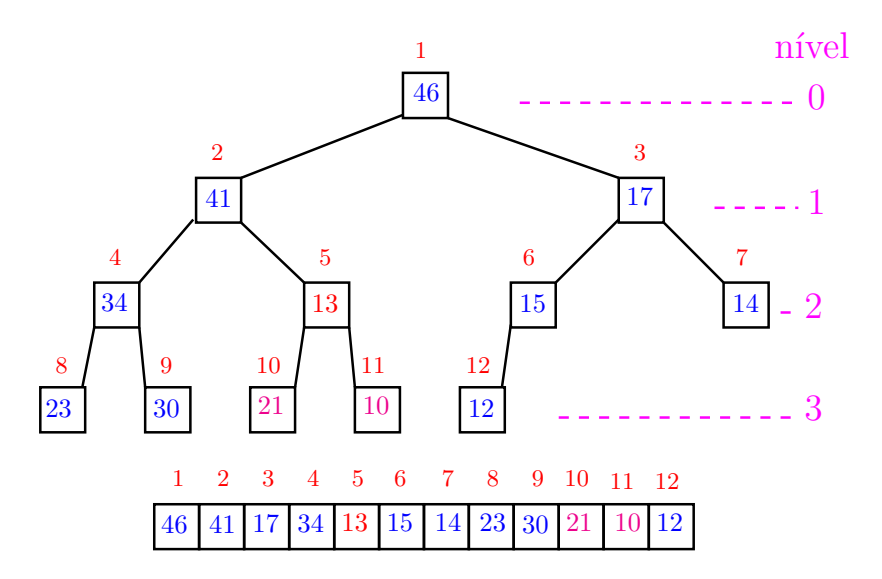

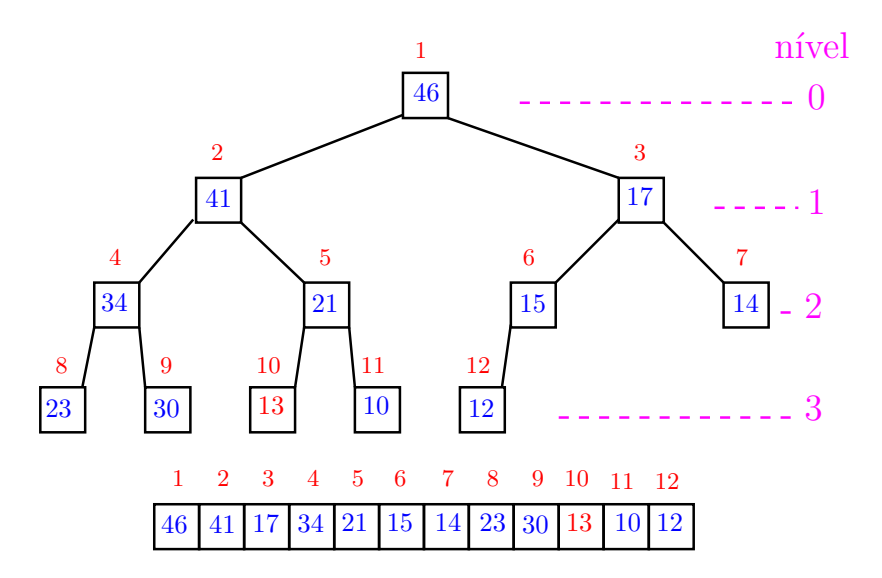

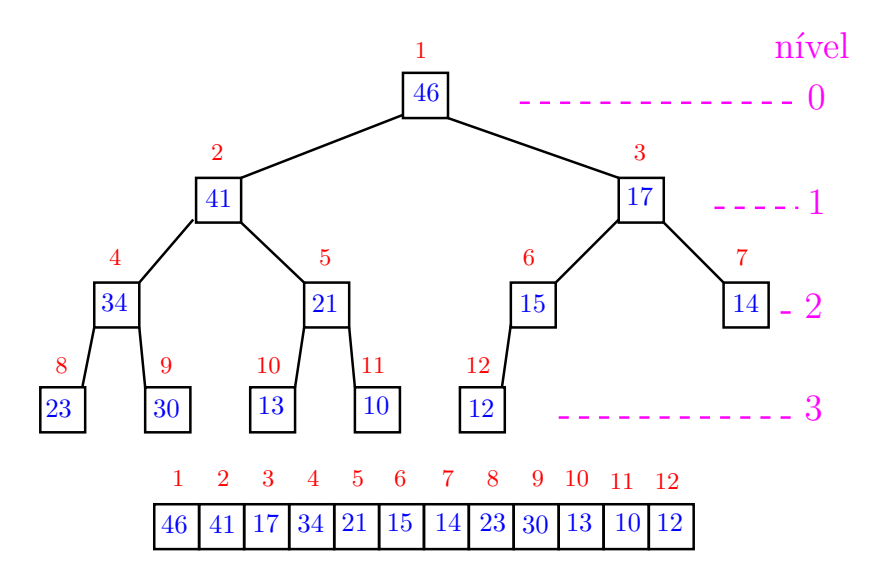

O coração de qualquer algoritmo que manipule um max-heap é uma função que recebe um vetor arbitrário  $a[1 \t m]$  e um índice p e faz  $a[p]$  "descer" para sua posição correta.

Rearranja o vetor  $a[1 \t m]$  de modo que o "subvetor" cuja raiz é p seja um max-heap.

```
private static
void sink (int p, int m, Comparable[] a){
1 int f = 2*p; Object x;
2 while (f \leq m) {
3 if (f \leq m \& \text{less}(a[f], a[f+1]) f++;4 if (!less(a[p], a[f]) break;
5 x = a[p]; a[p] = a[f]; a[f] = x;
6 p = f; f = 2*p;
   }
 }
```
Supõe que os "subvetores"cujas raízes são filhos de p já são max-heap.

```
private static
void sink (int p, int m, Comparable[] a){
1 int f = 2*p; Object x;
2 while (f \leq m) {
3 if (f \leq m \& \text{less}(a[f], a[f+1]) f++;4 if (!less(a[p], a[f]) break;
5 x = a[p]; a[p] = a[f]; a[f] = x;
6 p = f; f = 2*p;
   }
 }
```
Implementação um pouco melhor pois em vez de trocas faz apenas deslocamentos (linha 5).

private static void sink (int p, int m, Comparable[] a){ 1 int  $f = 2*p$ ; Object  $x = a[p]$ ; 2 while  $(f \leq m)$  { 3 if  $(f \leq m \& \text{less}(a[f], a[f+1])$   $f++;$ 4 if  $(!less(x, a[f]))$  break;  $5 \text{ a } [p] = a [f];$ 6  $p = f$ ;  $f = 2*p$ ; } 7  $a[p] = x;$ }

#### Consumo de tempo

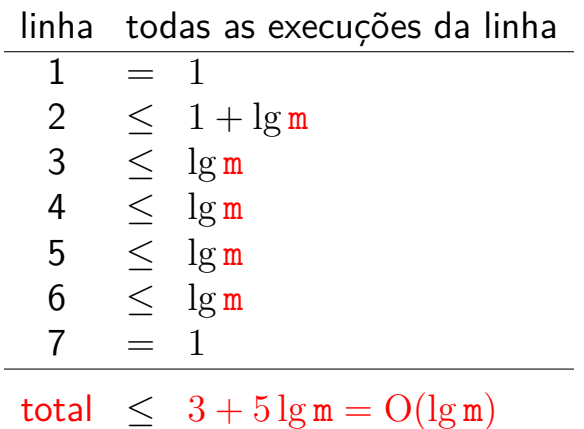

**Kロトメ部トメミトメミト ミニのQC** 

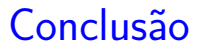

O consumo de tempo da função sink é proporcional a  $\lg m$ .

O consumo de tempo da função sink é  $O(\lg m)$ .

Verdade seja dita  $\dots$   $\dots$  )

O consumo de tempo da função sink é proporcional a O(lg m*/*p).

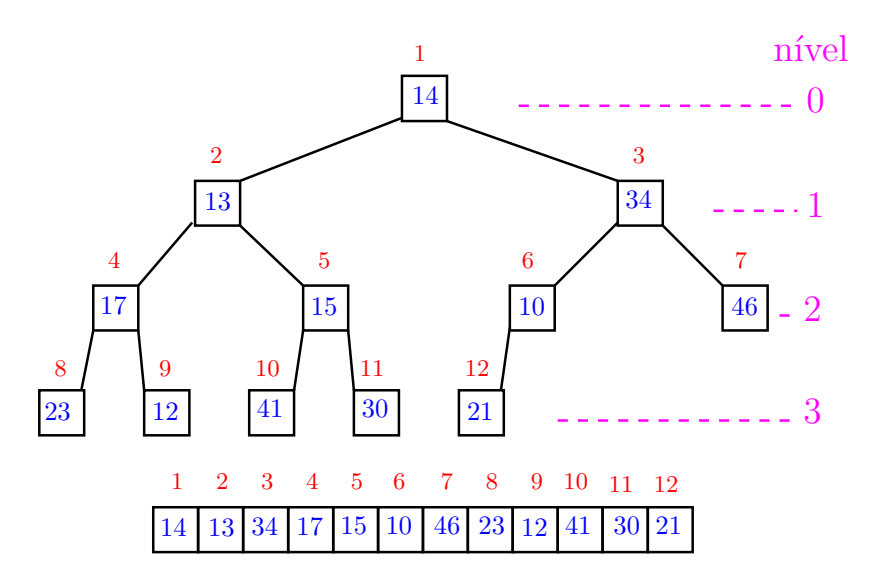

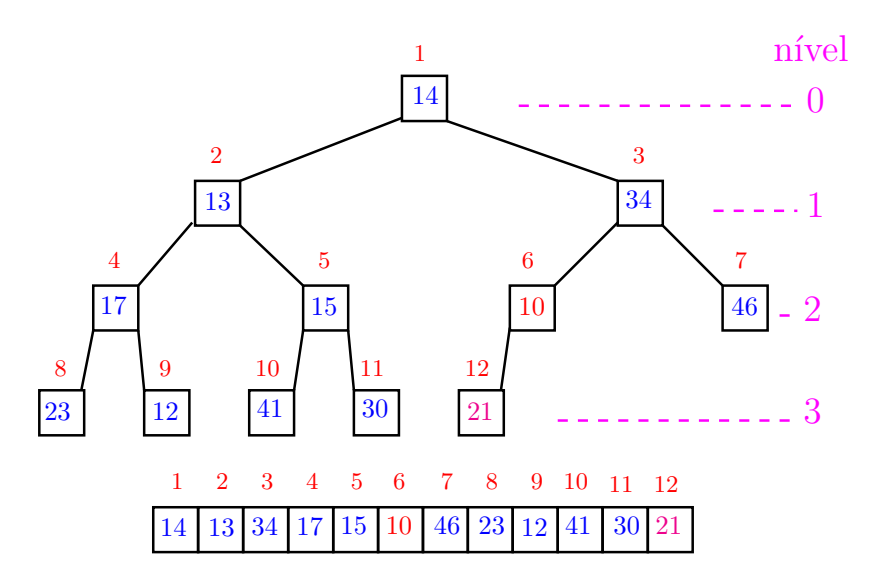

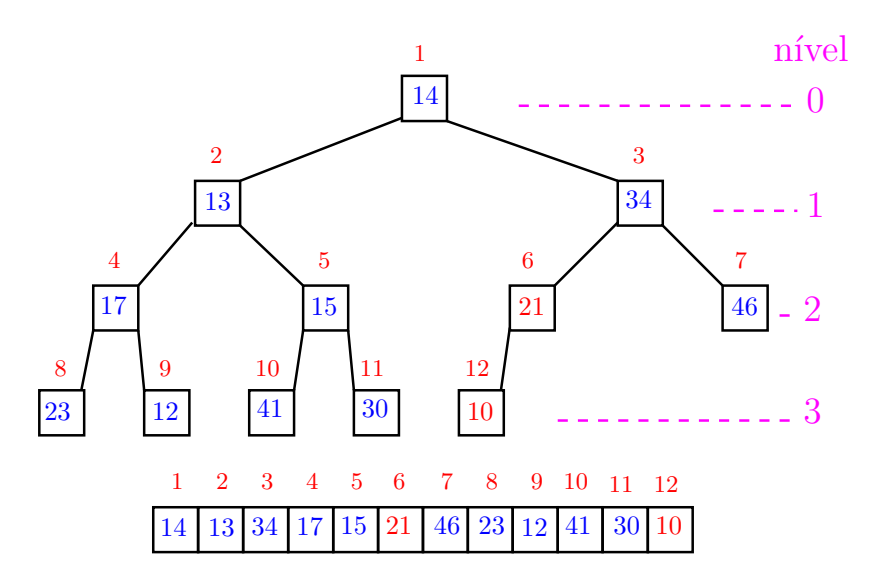

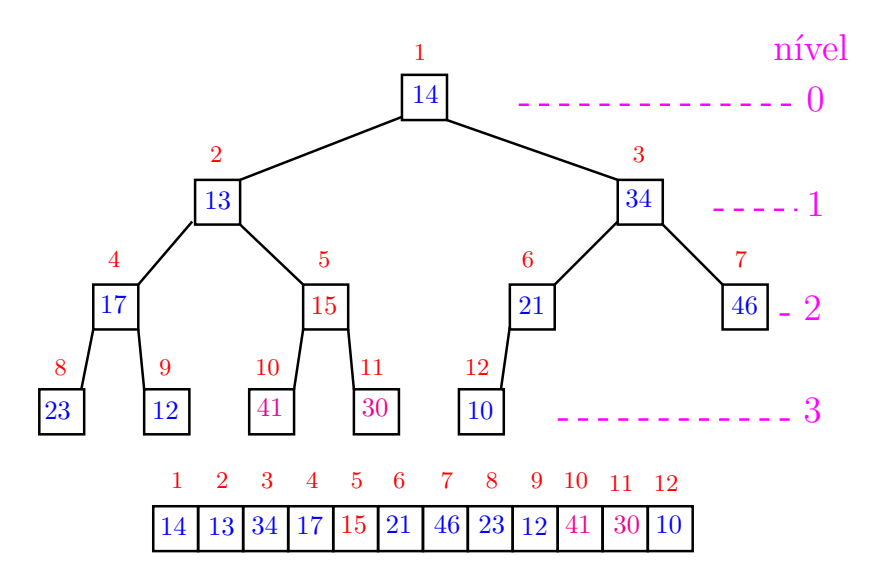

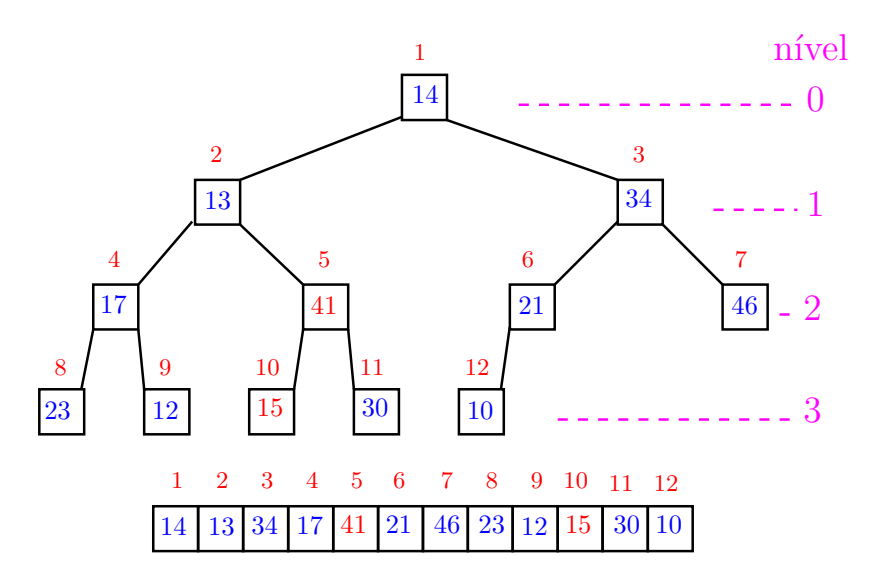

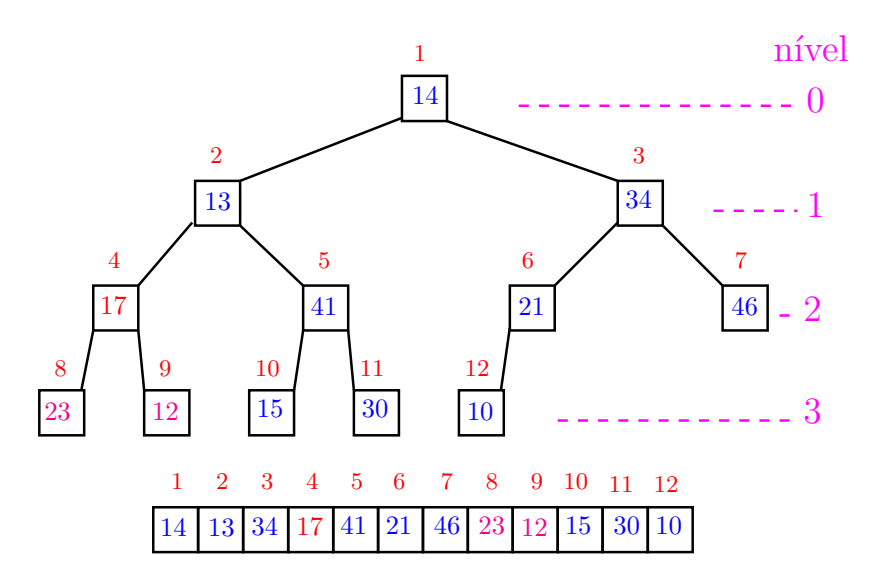

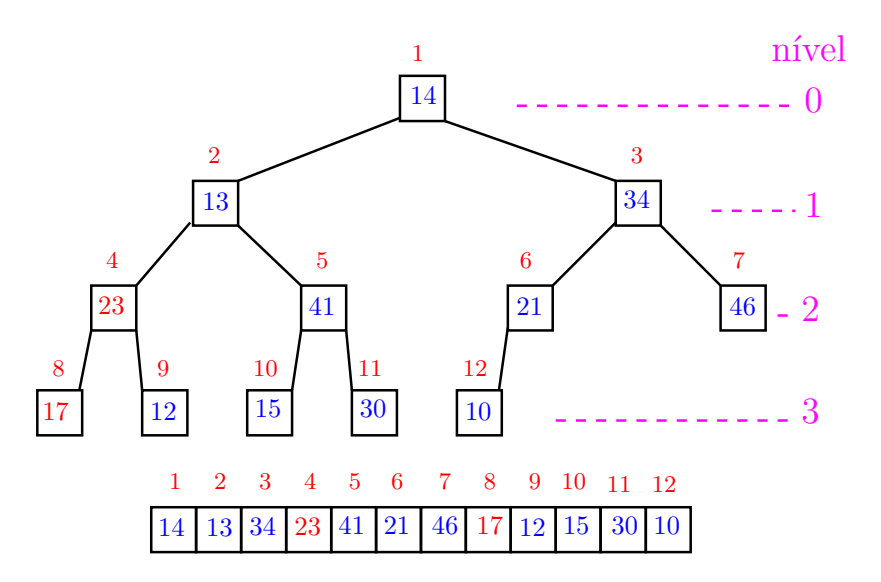
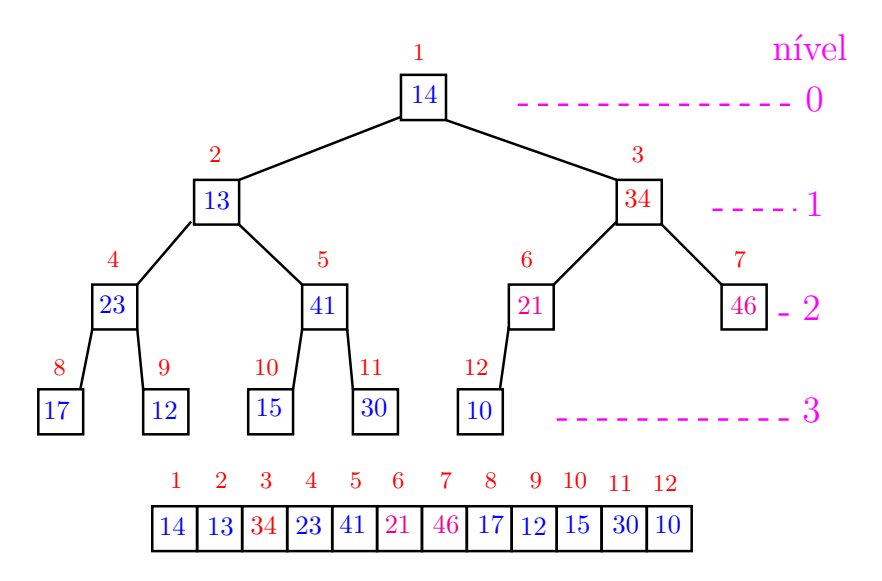

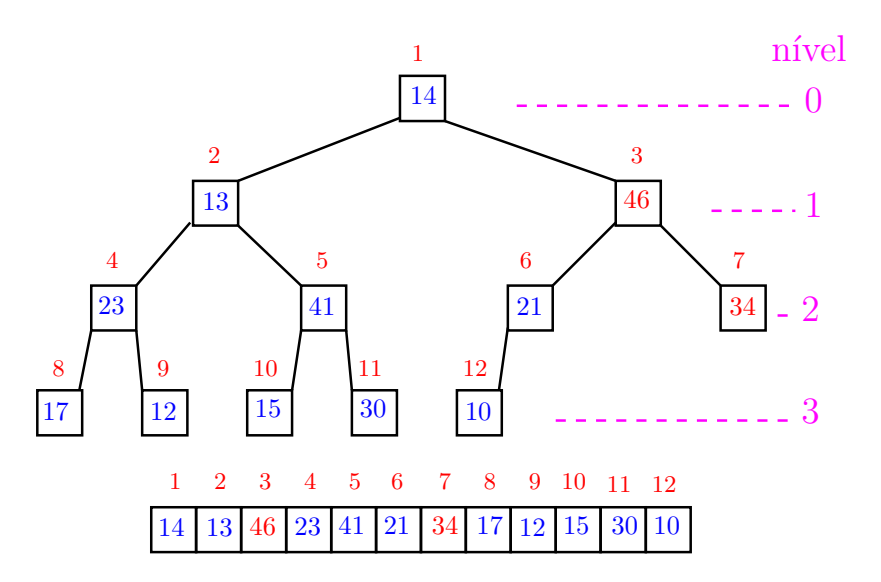

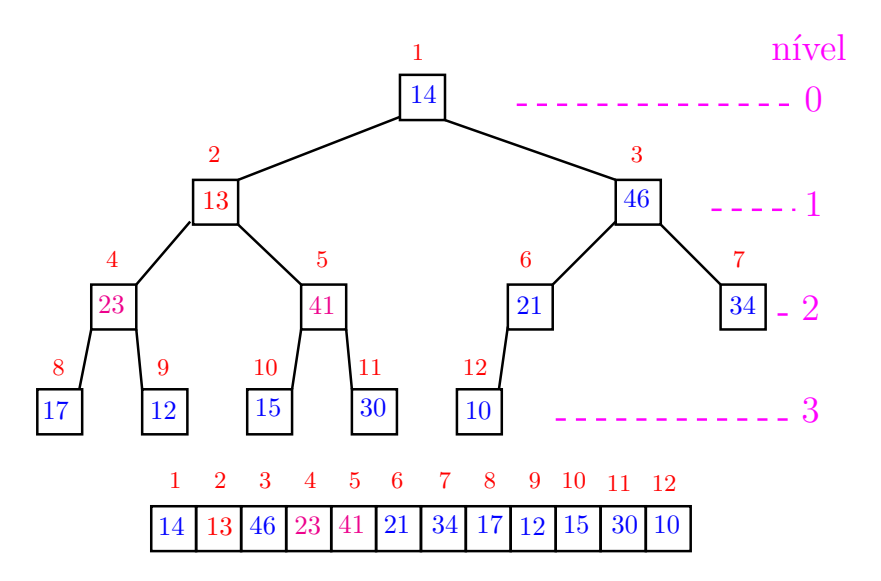

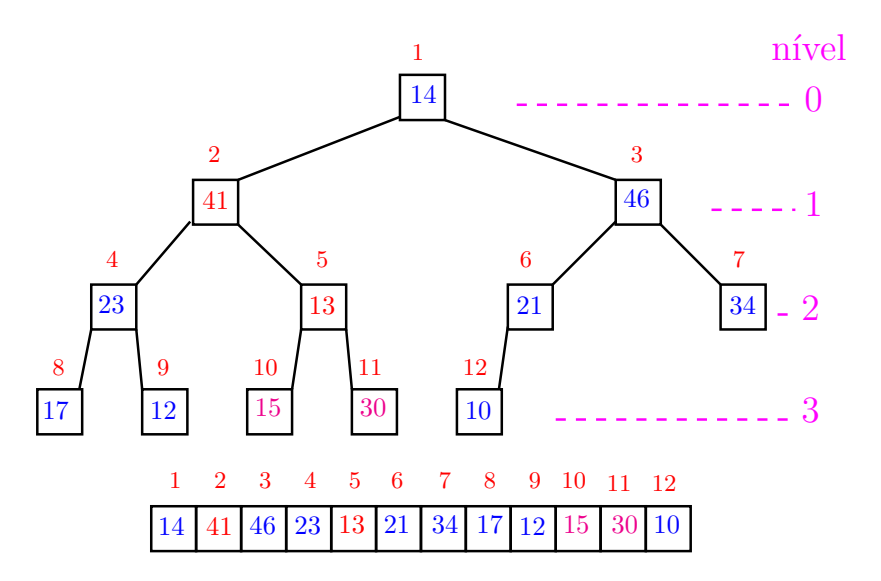

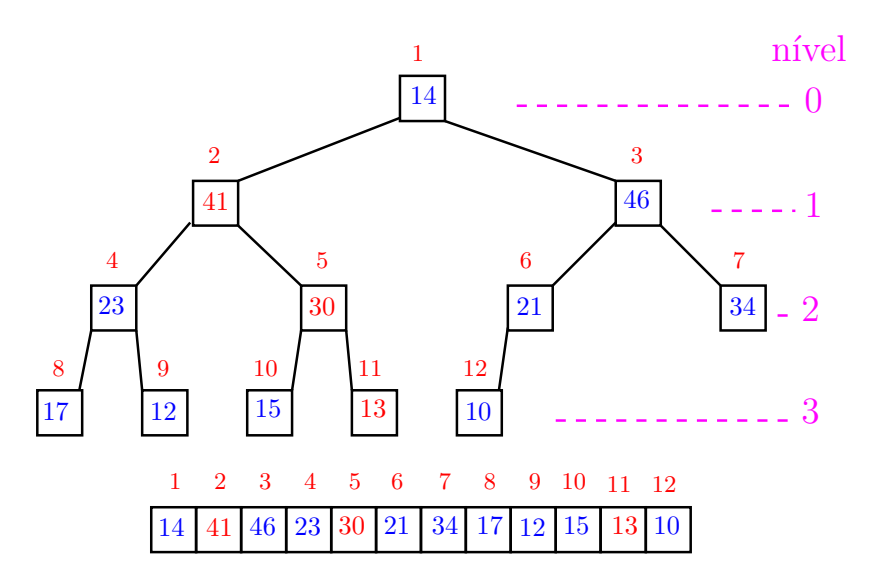

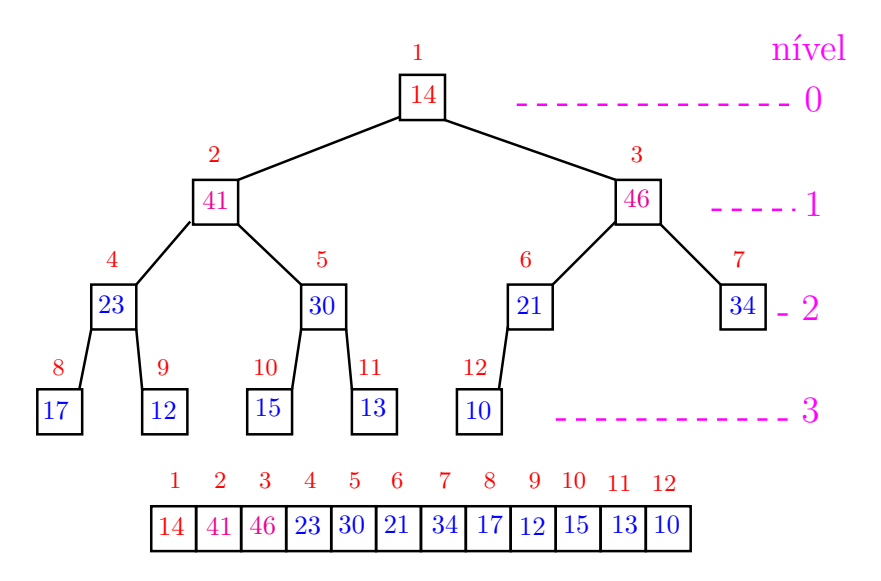

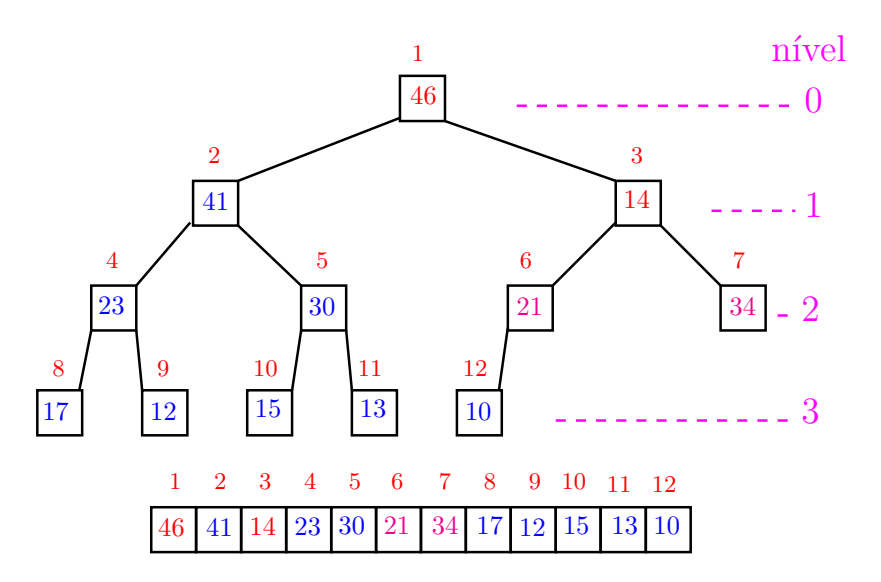

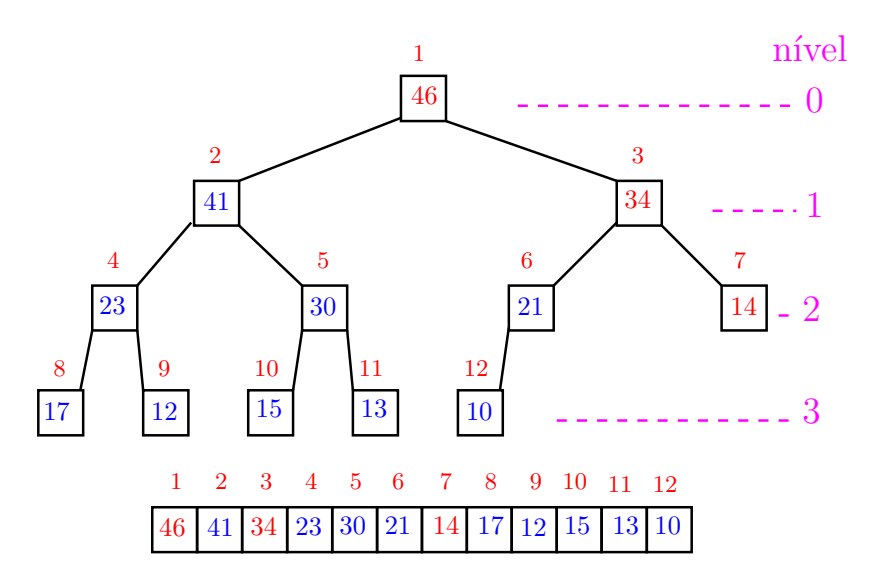

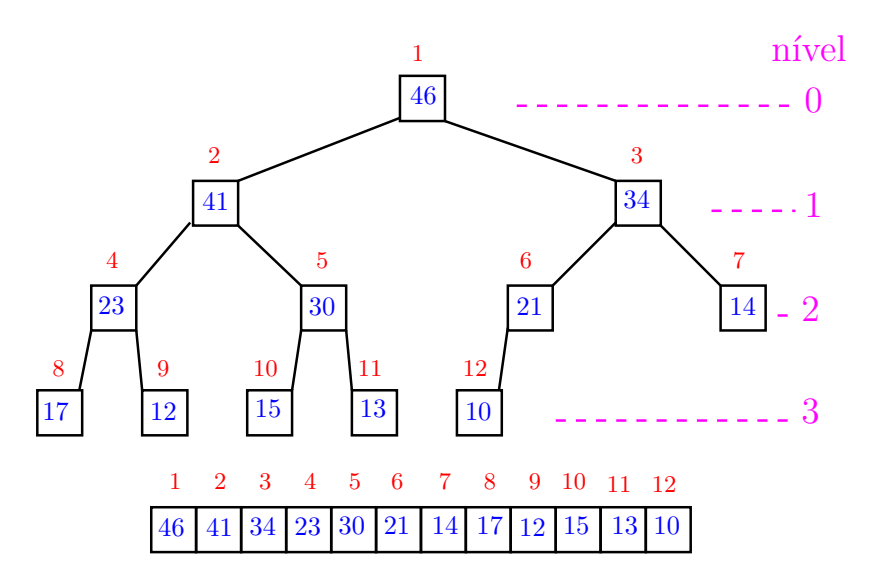

Recebe um vetor  $a[1..n]$  e rearranja a para que seja max-heap.

1 for (int i =  $n/2$ ; /\*A\*/ i >= 1; i--) 2  $sink(i, n, a);$ 

Relação invariante: (i0) em /\*A\*/ vale que, *i*+1*, . . . ,* n são raízes de max-heaps.

# Consumo de tempo

#### Análise grosseira: consumo de tempo é

$$
\frac{n}{2} \times \lg n = O(n \lg n).
$$

# Verdade seja dita  $\dots$   $(\dots)$ Análise mais cuidadosa: consumo de tempo é  $O(n)$ .

K ロ ▶ K 個 ▶ K 할 ▶ K 할 ▶ 이 할 → 이익 @

#### Algumas séries Para todo número real x, |x| *<* 1, temos que  $\sum_{i=0}^{\infty}\mathbf{x}^{i}=\frac{1}{1-}$  $\frac{1}{1-x}$

K ロ ▶ K @ ▶ K 할 ▶ K 할 ▶ | 할 | © 9 Q @

#### Algumas séries Para todo número real x, |x| *<* 1, temos que  $\sum_{i=0}^{\infty}\mathbf{x}^{i}=\frac{1}{1-}$  $\frac{1}{1-x}$

Para todo número real  $x, |x| < 1$ , temos que

$$
\sum_{i=1}^{\infty} i \mathbf{x}^i = \frac{\mathbf{x}}{(1-\mathbf{x})^2}
$$

K ロ ▶ K 個 ▶ K 할 ▶ K 할 ▶ 이 할 → 9 Q Q →

#### Algumas séries Para todo número real x, |x| *<* 1, temos que  $\sum_{i=0}^{\infty}\mathbf{x}^{i}=\frac{1}{1-}$  $\frac{1}{1-x}$

Para todo número real x, |x| *<* 1, temos que

$$
\sum_{i=1}^{\infty} i \mathbf{x}^i = \frac{\mathbf{x}}{(1-\mathbf{x})^2}
$$

#### Prova:

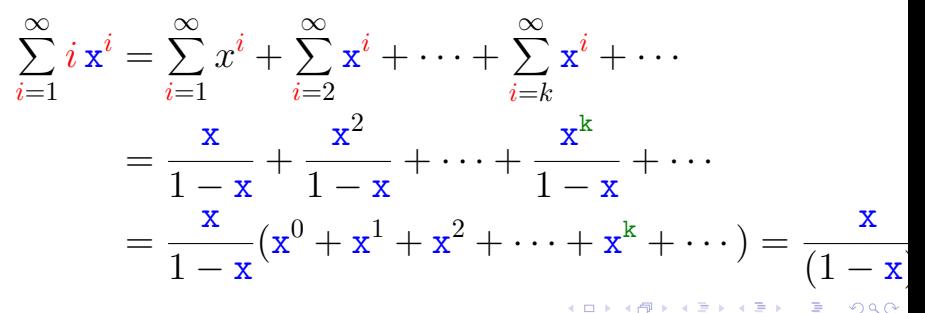

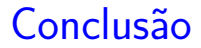

O consumo de tempo para construir um max-heap é  $O(n \lg n)$ .

Verdade seja dita  $\dots$   $(\dots)$ 

O consumo de tempo para construir um max-heap é  $O(n)$ .

**KORKARYKERKER POLO**